**Ms. NISHA RAVEENDRAN, DEPARTMENT OF COMPUTER SCIENCE**

## **Steps to Start and Shut Down a Computer**

### **Start** a Computer:

- Step 1: Press the **start button** on the CPU tower.
- Step 2: Wait while the computer **boots**. When the computer has finished booting, it will show a **dialogue box** that will ask for a **user name** and **password**.
- Step 3: Enter your user name and password, then **click** "OK."
- Step 4: Your computer is now ready to use.

Shut Down a Computer:

- Step 1: To **shut down** your computer, click "Start" on the main menu.
- Step 2: **Highlight** and click on "Shut Down."
- Step 3: You will see a gray dialogue box. Click "Shut" Down," then click "OK."
- Step 4: Please wait while your computer shuts down.

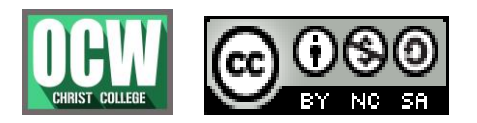

#### **PART -2 (MODULE 1) HANDLING A COMPUTER Ms. NISHA RAVEENDRAN, DEPARTMENT OF COMPUTER SCIENCE**

## TO CONNECT COMPUTER AND A PROJECTOR

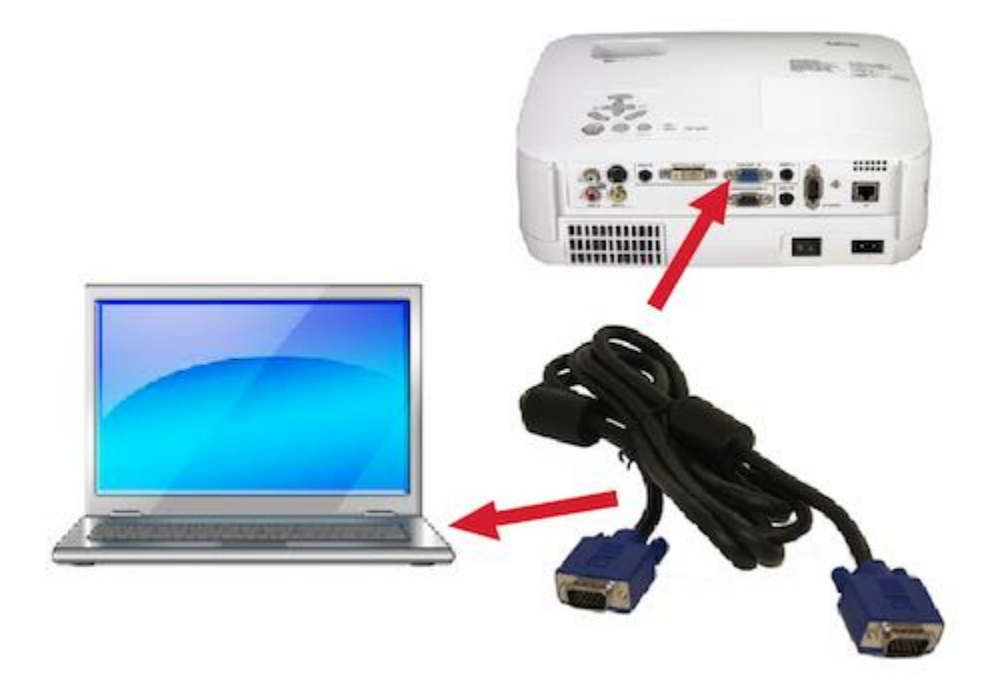

Follow these instructions for connecting your laptop to an LCD projector.

- 1. Setup the projector facing the screen, and plug in the power cord. Set your laptop next to the projector.
- 2. Plug one end of VGA cable (shown above) into the **COMPUTER 1 IN** port on the projector.
- 3. Plug the other end of the VGA cable into your laptop's monitor port. If you have a display [adapter](https://www.fredonia.edu/its/macvga) for your laptop, connect that to the VGA cable before connecting it to your laptop.
- 4. Turn on your laptop first. Then turn on the projector by first turning power button to on (side of the projector) and then push

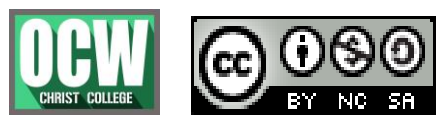

### **PART -2 (MODULE 1) HANDLING A COMPUTER**

**Ms. NISHA RAVEENDRAN, DEPARTMENT OF COMPUTER SCIENCE**

the top power button. The lamp will take a minute to warm up and display. If there is a display problem, continue to step 5.

5. Switch your monitor .

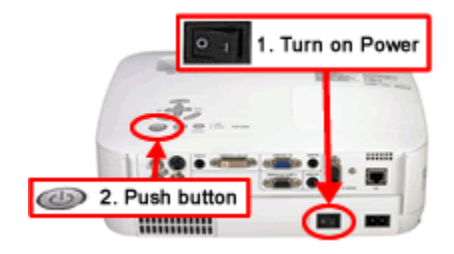

# SHORT CUT KEYS USED IN COMPUTER

# QWERTY Keyboard

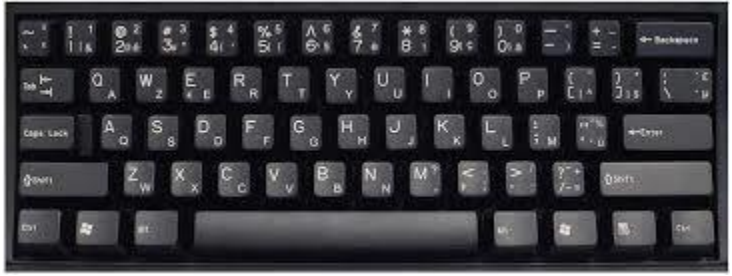

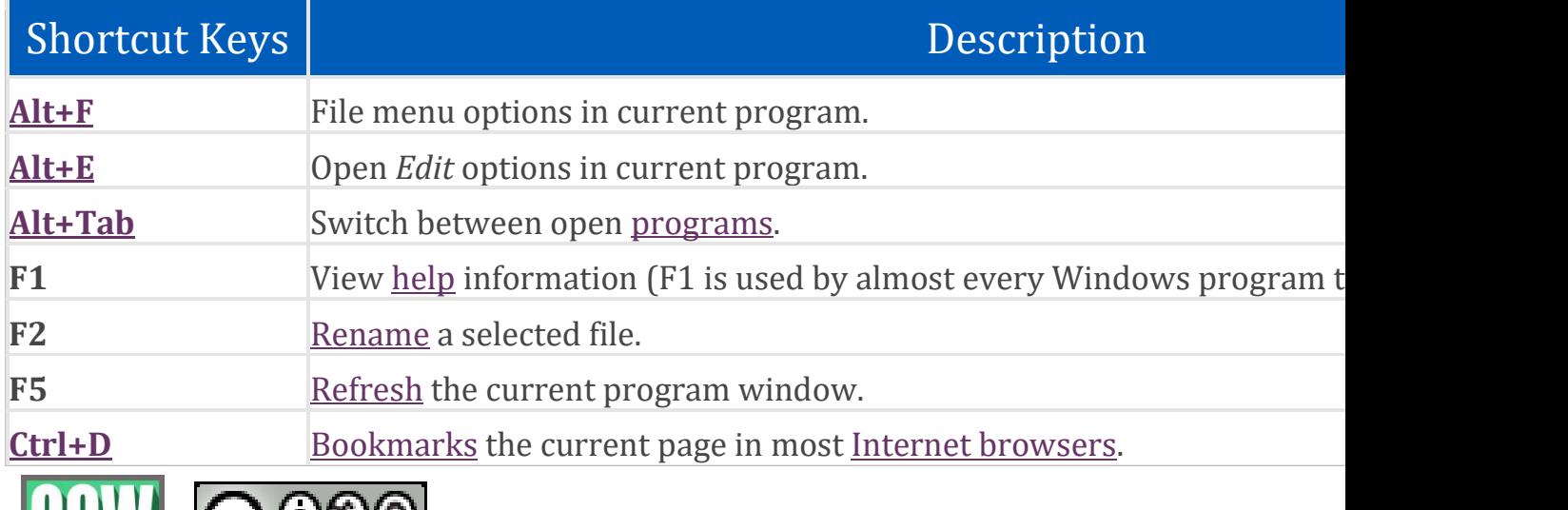

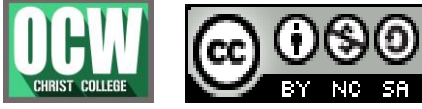

### **PART -2 (MODULE 1) HANDLING A COMPUTER**

**Ms. NISHA RAVEENDRAN, DEPARTMENT OF COMPUTER SCIENCE**

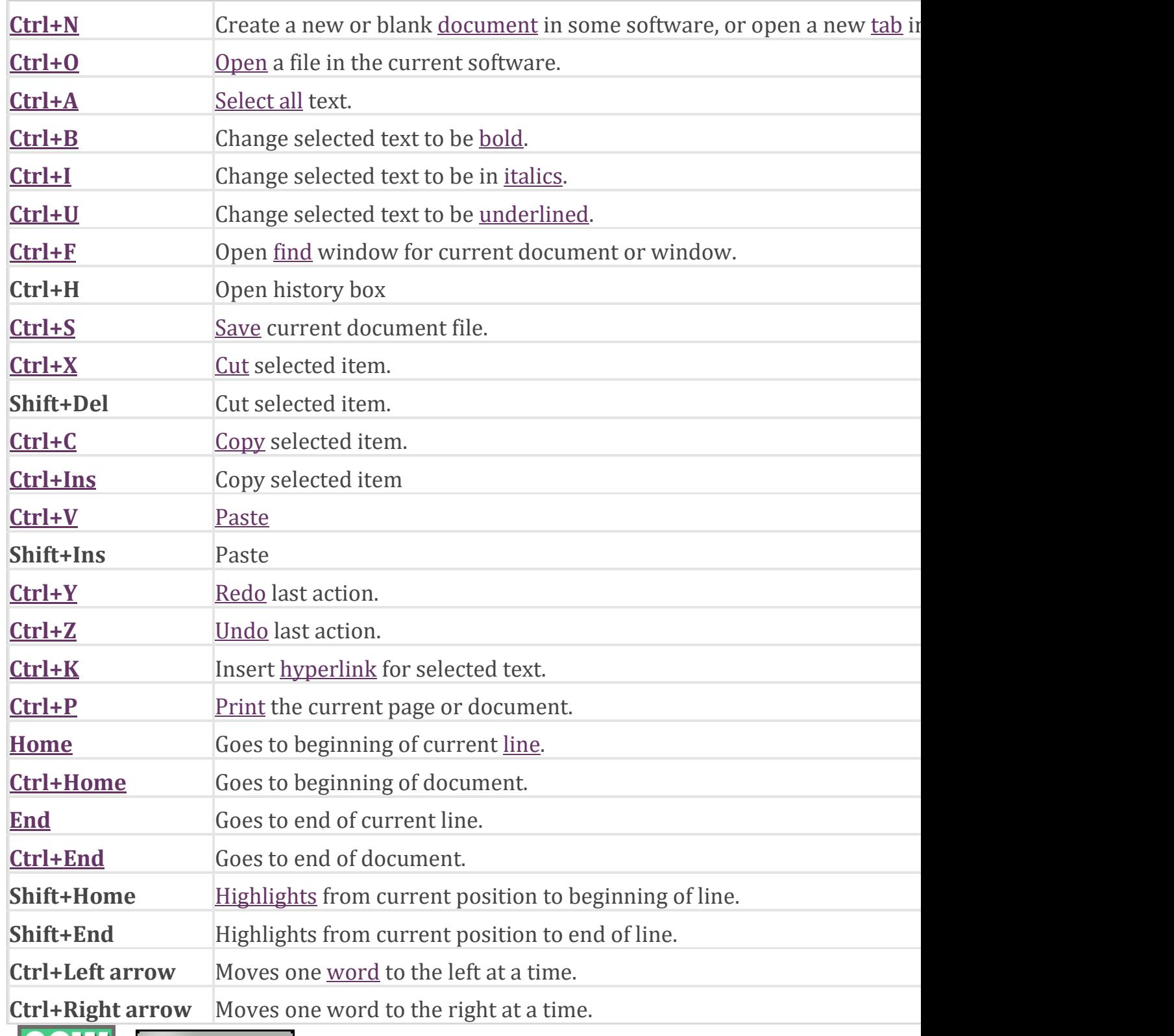

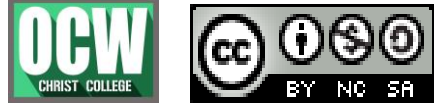

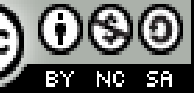

### **PART -2 (MODULE 1) HANDLING A COMPUTER**

**Ms. NISHA RAVEENDRAN, DEPARTMENT OF COMPUTER SCIENCE**

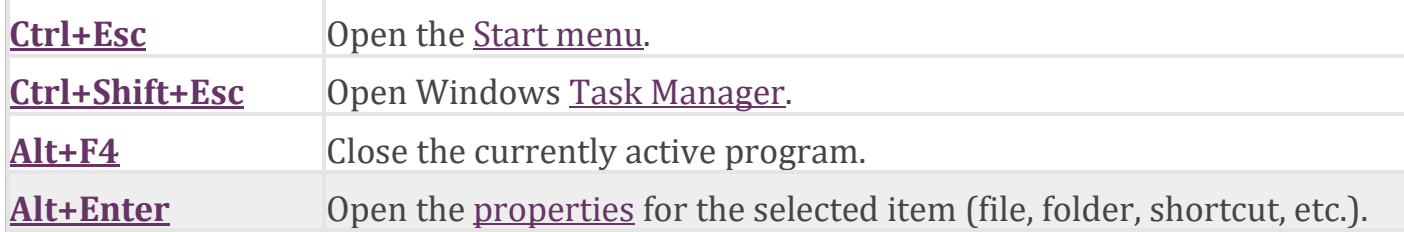

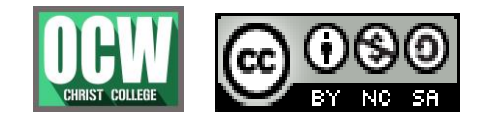